## Ed-Fi v3.X - Student Education Organization Responsibility Associations Resource Preferences

Last Modified on 10/21/2024 8:22 am CDT

Tool Search: Ed-Fi Configuration

The Ed-Fi Configuration tool is used to establish Ed-Fi data resources.

The following describes how to set the resource preferences for the Student Education Organization Responsibility Associations resource. If the Configure or Edit buttons do not display, then the resource does not need to be mapped and the toggle button can be used to turn the resource on or off.

If a mapping is changed, a resync must be performed on the resource in order for the new mappings to send correctly.

| Student Information                                           | OFF | -    |
|---------------------------------------------------------------|-----|------|
| Students                                                      |     | Edit |
| Graduation Plans                                              |     | Edit |
| Student CTE Program Associations                              |     | Edit |
| Student Education Organization Associations                   |     | Edit |
| Student Education Organization Responsibility<br>Associations |     |      |
| Student Homeless Program Associations                         |     | Edit |
|                                                               |     |      |

1. Set the Student Education Organization Responsibility Associations preference to **ON**.

Student Education Organization Responsibility Associations Resource Preferences

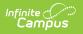